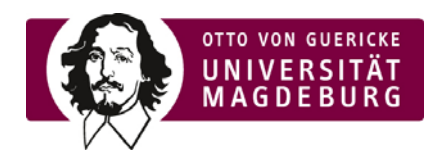

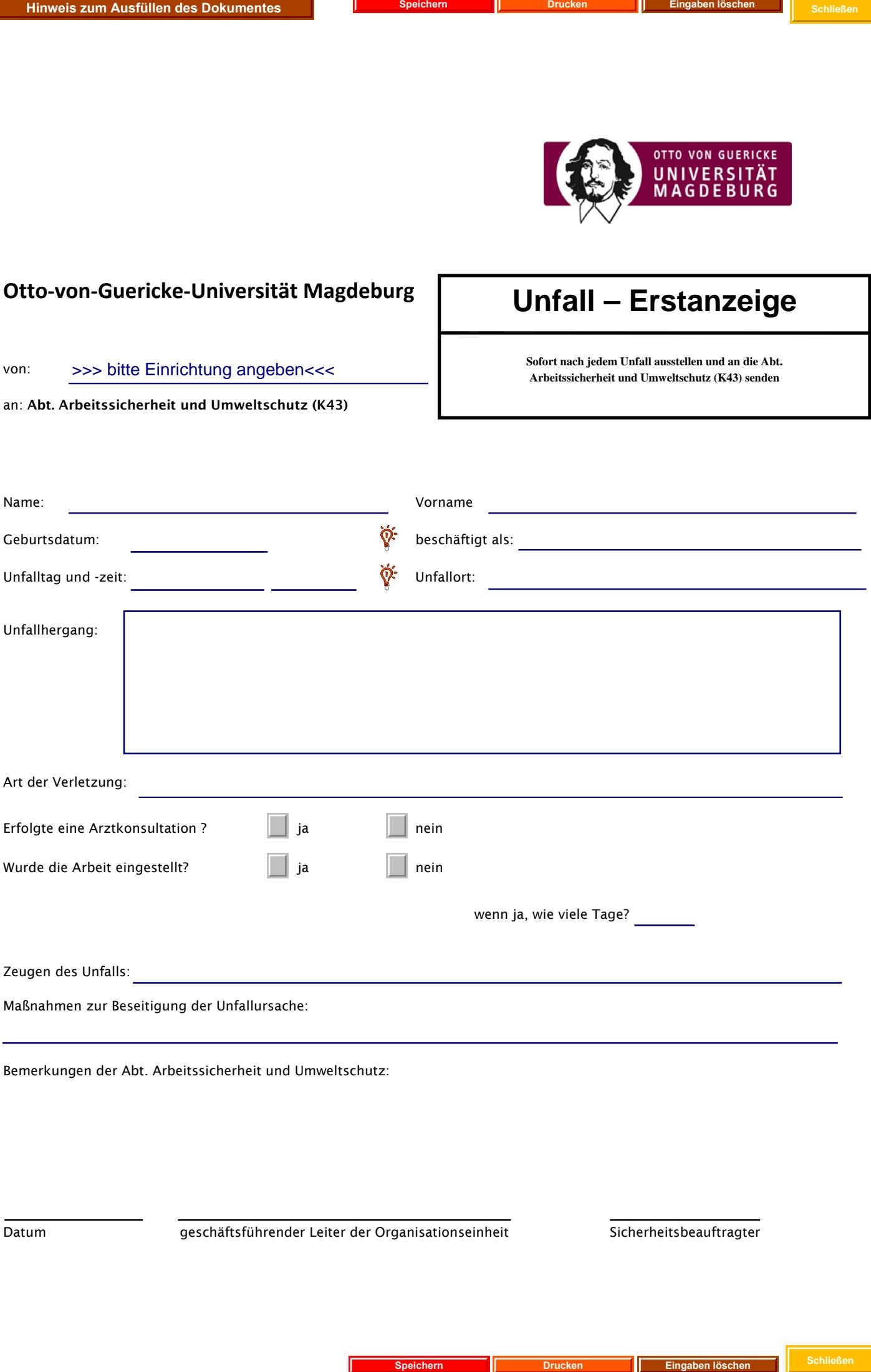

Datum geschäftsführender Leiter der Organisationseinheit Sicherheitsbeauftragter